## PARTS LIST/ LISTE DES PIÈCES/ LISTA DE PIEZAS ITEM / NO D'ARTICLE / ARTICULO NO.: 1497-4 DESCRIPTION / DESCRIPCIÓN : NIGHTSTAND / TABLE DE CHEVET / MESA DE NOCHE

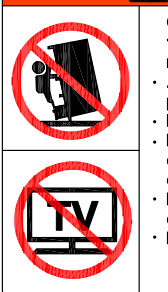

Children have died from furniture tipover. To reduce the risk of furniture tipover. ALWAYS install tipover restraint provided NEVER put a TV on this product. NEVER allow children to stand. climb or hang on drawers, doors, or shelves. NEVER open more than one drawer at a time. Place heaviest items in the lowest drawers. This is a permanent label. Do not remove!

**WARNING** 

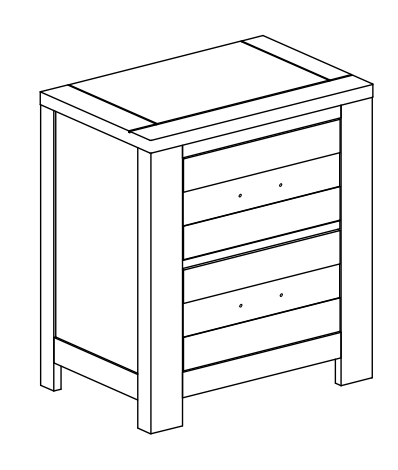

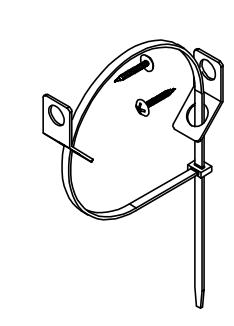

1x Nightstand 1x Table De Chevet 1x Mesa De Noche

1 x Furniture Tipping Restraint \* 1 x Systeme antibasculement 1 x Contronl para evitar vulcos

 $\left( \mathsf{B}\right)$ 

Made In Vietnam / Fabrique au Vietnam / Hecho en Vietnam

## ASSEMBLY INSTRUCTION / NOTICE DE MONTAGE/ INSTRUCCIONES DE MONTAJE ITEM / NO D'ARTICLE / ARTICULO NO.:1497-4 DESCRIPTION / DESCRIPCIÓN : NIGHTSTAND / TABLE DE CHEVET / MESA DE NOCHE

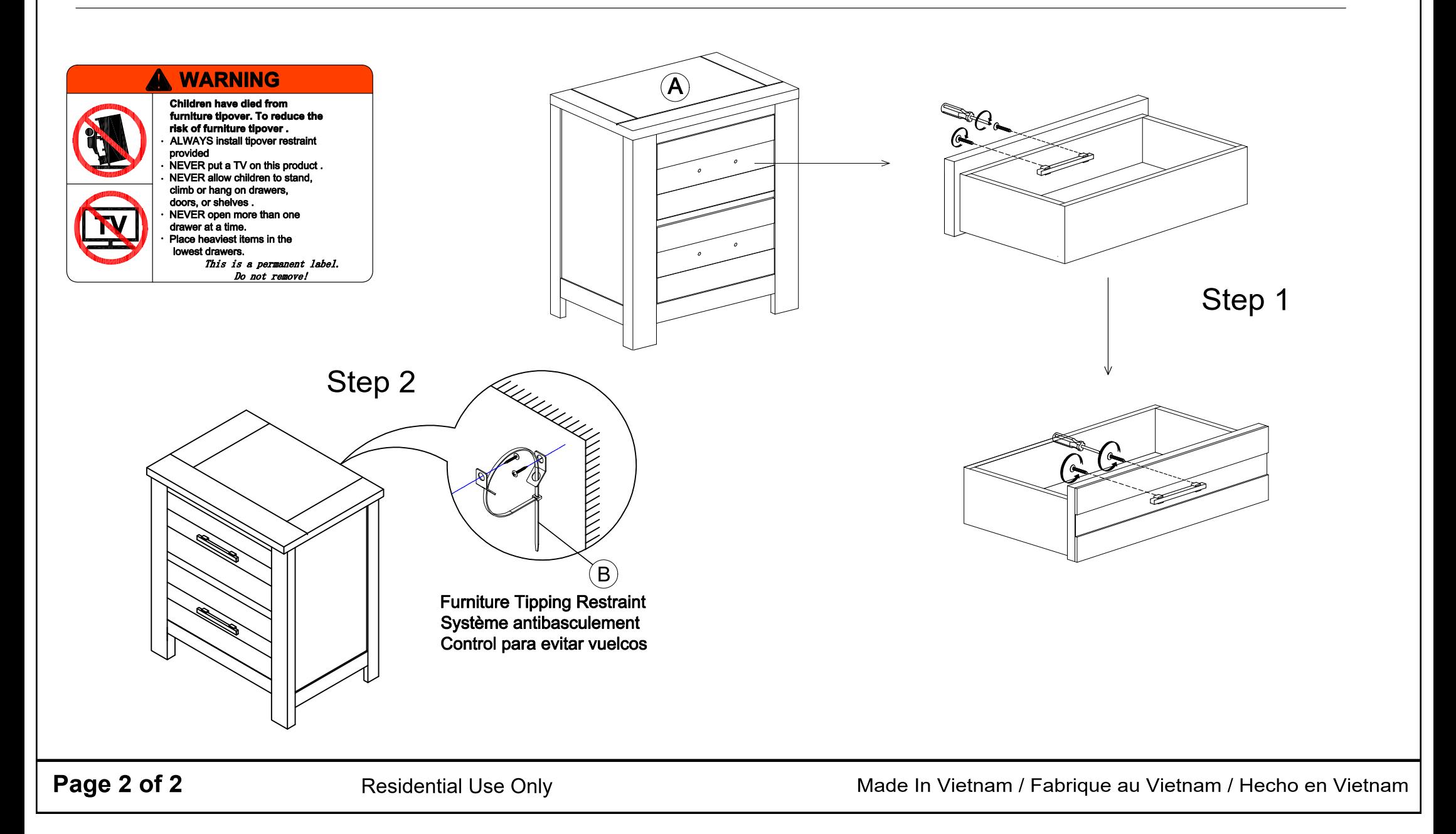